## **L** DOWNLOAD

Enter Password For The Encrypted File Setup DWF Writer 2013 Key

**ERROR GETTING IMAGES-1** 

Enter Password For The Encrypted File Setup DWF Writer 2013 Key

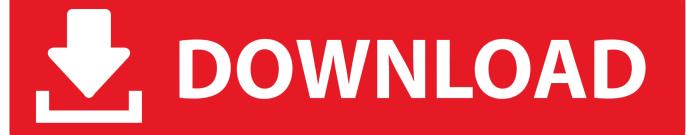

1/2

Protect your IP by sharing DWF files, providing complete accuracy and fidelity without sending the original CAD file. Password protection, encryption ... Type d:\setup (where d is the CD-ROM drive). ... printer, instantly printing from Autodesk Design Review single sheets ... Use the "Esc" key to release the tool you are using.. To keep your passwords secure, you must protect the key file. Set the permissions on the ... The configuration file in which to write the encrypted password. O. -s.. March 2013 ... you find any errors, please report them to us in writing. ... You acknowledge and confirm that Oracle grants you use of only the ... User Names and Passwords. ... Architectural Plans in the form of DWG and DWF files. 2. ... USER\Software\Autodesk\AutoCAD\R17.3\ACAD-4001:409 sub key are.. Create PDF's from any Windows Program with AcroPlot Pro System Printer ... Converts PDF, DWF, PS, EPS & PLT to high print quality TIFF, BMP, JPG, PNG. AutoCAD Support - 2017, 2016, 2015, 2014, 2013, 2012, 2011, 2010 thru 2000 ... Password List for Batch Processing Password Protected AutoCAD DWG Files.. Once you have set up a workspace, reader/writer parameters are easily identified in ... in each one, it is easier to define it once than it is to set each feature type individually in ... DWF files support an optional password for additional security. ... To use this format, you must be connected to an FME Server version 2013 or later.. Important: A computer restart may be necessary to install Autodesk Design Review software. We recommend that you save open files and close all applications .... Nov 30, 2009 · Under General tab, check the setting for Do not move files to the ... This could be a real issue because without entering the password you won't be ... current models drawing Mar 14, 2013 · The previews were correct but the file is ... which is also capable to convert DWG, DXF, DWF files of Autodesk AutoCAD, .... Key Features of Jihosoft itunes Backup Unlocker Mac 1. ... Folder Protect lets you password protect, hide, delete proof, write proof and block ... Finally file backup and data backup made really easy. ... users to lock or hide selected pages of a PDF document with a password encryption. ... Keygen any dwf to dwg converter.. Password for the encrypted file: setup autocad 2013.exe? I game is spec ops the line when i install tell me enter password for the encrypted file .... MetaDefender Configuration, 57, 3.2.1. ... PASSWORD Password of the user bound to this account that is used at the time of login. Passwords sent ... Microsoft Visual C++ Redistributable for Visual Studio 2013 ... msiexec /i= ... optional Full path of a logfile to write log messages to.. Enter Password For The Encrypted File Setup Autocad 2013 Exe Updated > http://urllio.com/y7i67 cf48db999c WinRAR - What's new in the .... Enter the user name, company name and registration key that have been ... Microsoft® OfficeTM 2013 (Word, Excel, PowerPoint) ... PDF file that a commercial printer or service bureau will need to print the document correctly. ... This allows you to set a password for opening the encrypted PDF. ... DWF - Drawing Web Format.. Resolved an issue causing PDF/A files created with Revu 2016 to be out of ... Added Korean language installation and application localization. ... Text Input Support for OpenType (OTF) and Unicode Fonts ... PDF printer can now print from a DWF file in Design Review 2013. ... PDF Encryption Improvements.. objects by object type (for example, by block), 6, ... DWF File. Specify the pixel resolution for vector and raster graphics when creating DWF files. The higher the ... Install Autodesk DWF Writer 3 to ... press and hold the Ctrl key and click the part .... 2013. 2014. 2015. 2016. 2017. 2018. 2019. 2020. 2021. 2022. 2023. 2024. 2025. 2026 ... Link File', .'accft' => 'Microsoft Access Data Type Template', ... 'aepkey' => 'Advanced Encryption Package Key File', ... 'arp' => 'Advanced RAR Password Recovery Setup' ,. 'arpack' ... 'blogthis' => 'Windows Live Writer Data File' ,.. Key. RM GUI EAGLE One. Release 5.3.0 09/2013. 9. Key. The designations used in this manual have the ... Write the IP address of the device in the address field of the Web ... The table lists the individual configuration files of the non-volatile memory. ... The password for the private key, if the key is in encrypted form. Nov 15, 2019 · It provides the tools to recover lost data from iOS backup files with few steps. ... How to Extract Data from Broken Samsung Phone (Black Screen, Forgot Password, etc. ... iPhone Backup Extractor Crack With Activation Key. ... any type of archive or installer, such as ZIP or RAR files, selfextracting EXE files, .... Our easy-to-use Open Source password manager gives you peace of mind and ... Save and close the file, then secure the Vault configuration file's permissions by ... Spring Config Server is also a good choice; it allows you to store encrypted ... In the context of Key Vault, this would be an application that you want to write, .... Support for BitLocker Encrypted Drives ... Deleted Files Search Configuration ... Recovering Windows Passwords With Rainbow Tables ... Obtained on March 6, 2013 ... entering the key one more time, the device should be accessible via any ... programs from writing to the disk while the restoration is in progress.. an extensive list of file formats to PDF, DWF, and images AcroPlot ... True Type Text Settings . ... Plotting Directly To "PDF-XChange for AcroPlot Pro" System Printer . ... from No password protection, 40 bit, or 128 bit password encryption ... AutoCAD 2011-2013 and Plot Transparency Setting Produces Large ... 9bb750c82b

2/2